## **Electronic lock SELO-B**

## **Lock settings to be effected by the administrator**

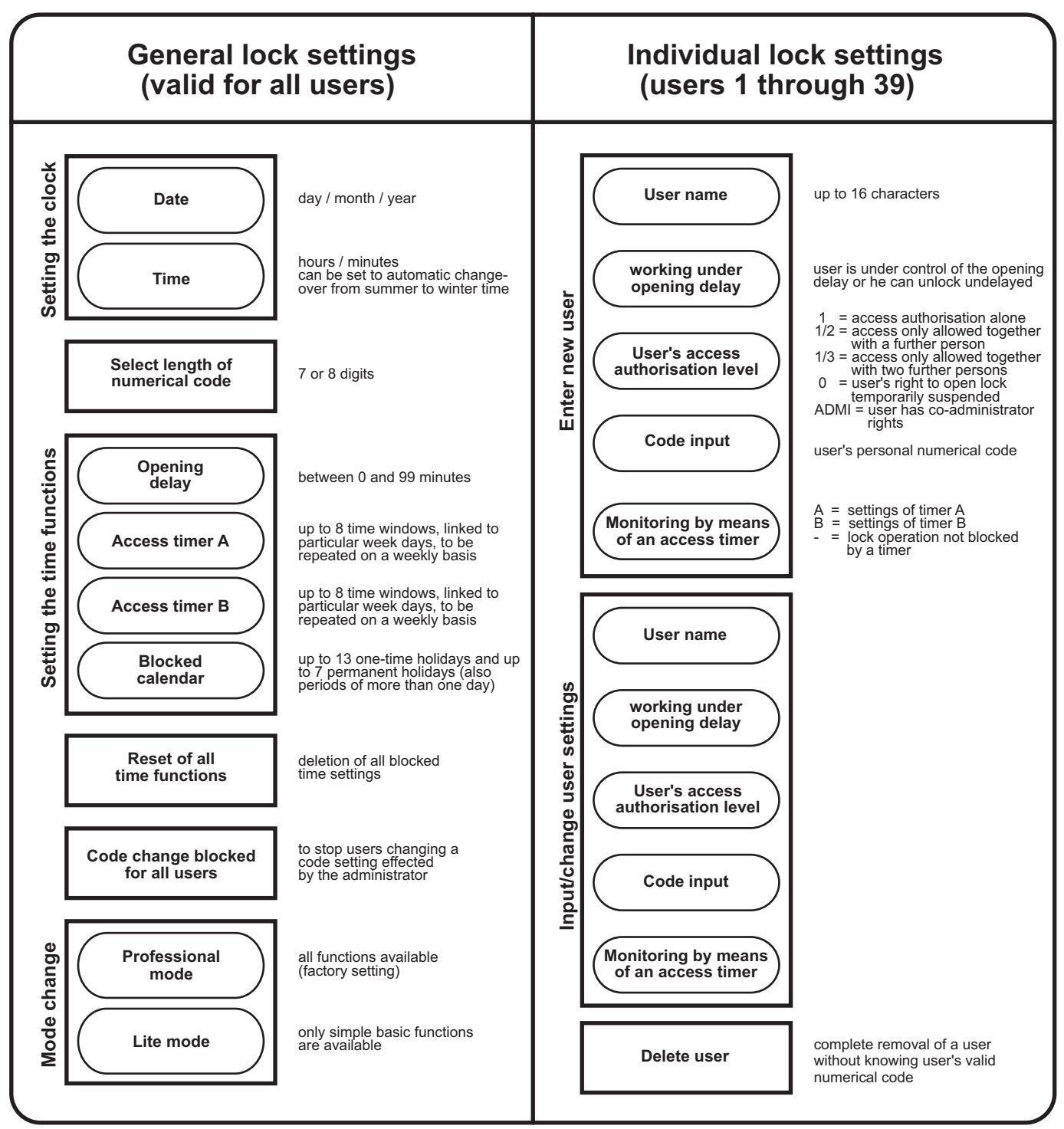

## **Data all users are allowed to input and/or read out on the display**

- **Change of own secret code (unless this function has been blocked by the administrator)**
- **Select the language of choice from among the 12 available display languages (CZ, D, DK, E, F, GB, H, I, NL, P, PL, TR)**
- **Read out the last 1000 operating events on the display (only administrator)**
- **Read out the last 1000 operating events to the PC (option, only administrator)**
- **Read out the lock ident number**
- **Read out the lock type and version**
- **Read out the counter to check the number of lock opening operations**